## Задача: Ion Cannon

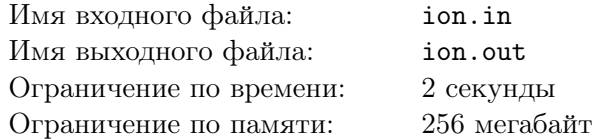

Чтобы не выпустить Джима Рейнора с Тарсониса, генерал Эдмунд Дюк установил на орбитальной платформе Ионную пушку.

К счастью, Джим узнал об опасности заранее. Теперь он вместе с Вами придумывает план по обезвреживанию пушки.

Обсуждение плана было в самом разгаре, когда адъютант доложил: «Ионное орудие активорованно! Координаты *{X*1*, Y*1*}*, *{X*2*, Y*2*}*, *{X*3*, Y*3*}*».

Все переполошились*. . .*

Как старший офицер отряда Рейнора Вы должны спасти товарищей от смерти! Вам известен принцип работы орудия. Он заключается в следующем:

- *•* На ввод пушке подаются координаты трех точек, которые являются вершинами невырожденного треугольника.
- *•* Фиксируется сторона треугольника.
- *•* Проводится окружность, касающаяся зафиксированной стороны треугольника и продолжений двух других его сторон.

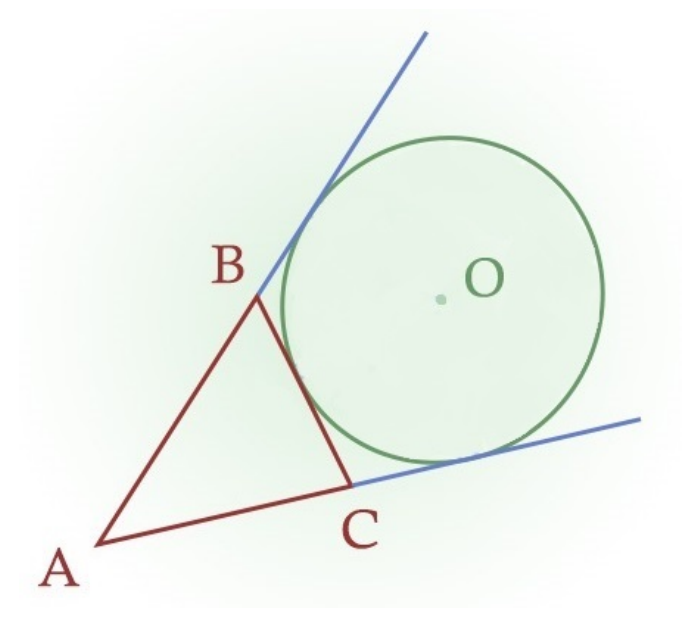

- *•* Аналогичное действие выполняется для двух других сторон.
- *•* Строится треугольник с вершинами в центрах полученных окружностей.
- *•* В точку пересечения высот полученного треугольника производится выстрел из Ионной пушки.

Вам требуется быстро и точно рассчитать координаты выстрела, чтобы вывести войска из этой точки.

## Формат входных данных

Первые три строки входного файла содержат по два целых чисел *X*1*, Y*1*, X*2*, Y*2*, X*3*, Y*<sup>3</sup> — координаты вершин невырожденного треугольника. Все числа не превосходят  $10^4$  по модулю.

## Формат выходных данных

В выходной файл выведите координаты выстрела Ионной пуски с точностью не менее пяти знаков.

## Примеры

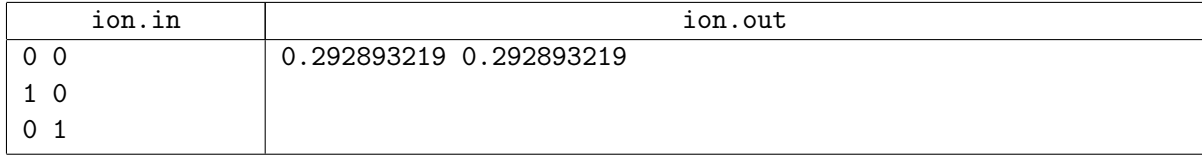